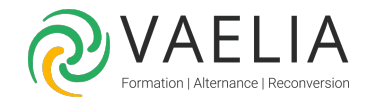

# Formation Automatiser l'administration Windows avec PowerShell - Fonctions avancées

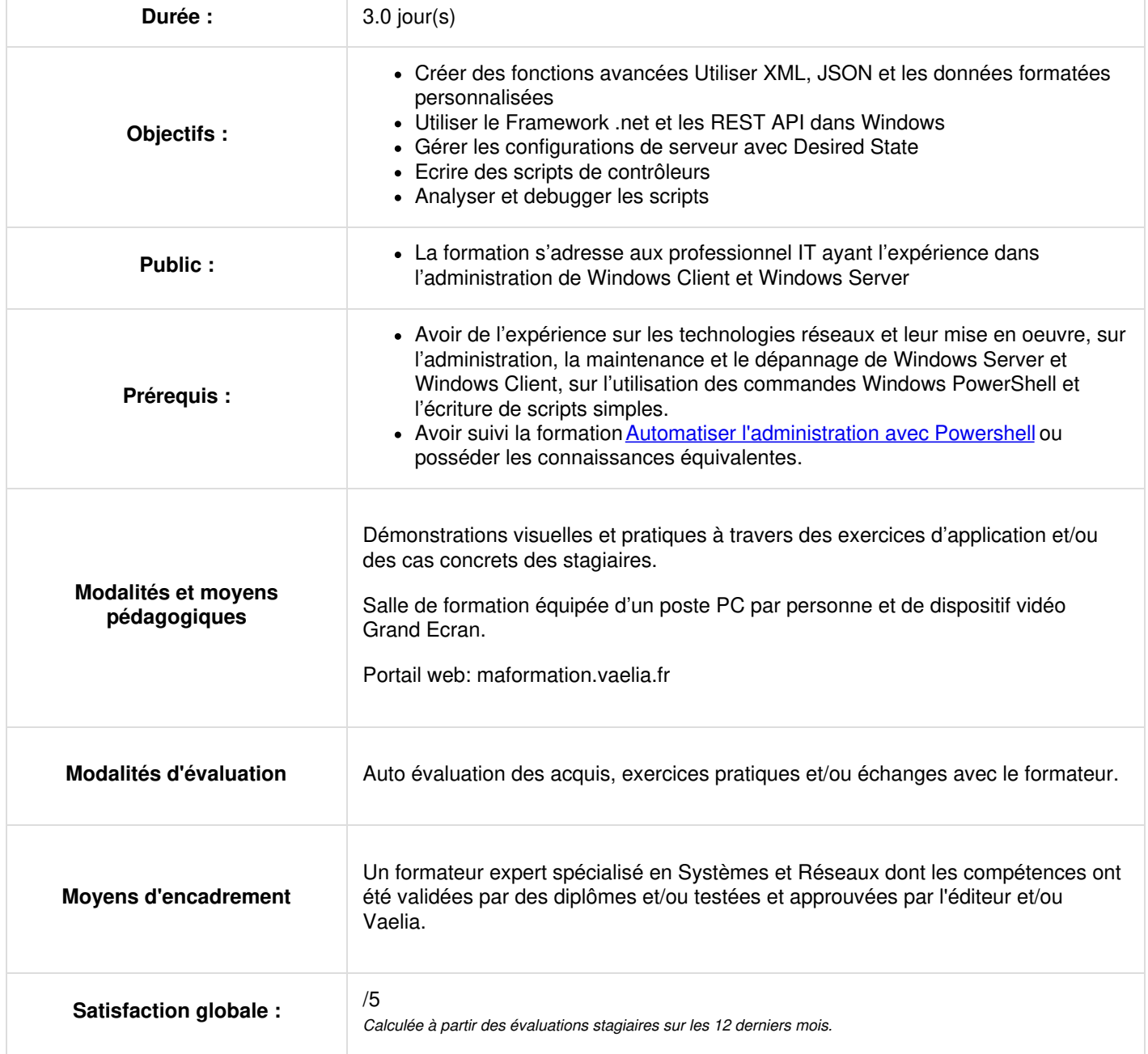

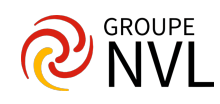

# **Jour 1**

## **Création de fonctions avancées**

- Convertir une commande en une fonction line Avancée
- Créer un module de script
- Définir les attributs des paramètres et la validation des entrées
- Ecrie des fonctions qui acceptent les entrées pipeline
- Produire des sorties de pipeline complexes
- Documenter les fonctions via l'aide
- Supporter les paramètres WhatIf et Confirm

#### **Utilisation du Framework Microsoft .net et des line Api REST dans Windows Powershell**

Utiliser le framework Microsoft .Net dans Windows PowerShell Utiliser les Api REST dans Windows PowerShell

# **Jour 2**

#### **Ecrire des scripts de contrôleur**

- Présenter les scripts de contrôleur
- Ecrire des scripts de contrôleur qui présentent une interface utilisateur
- Ecrire des scripts de contrôleur qui produisent des rapports

#### **Utilisation de XML, de JSON et des données formatées personnalisées**

- Lire, manipuler et écrire les données formatées XMLCas pratiques
- Lire, manipuler et écrire les données formatées JSON
- Lire et manipuler les données d'un format personnalisé

# **Jour 3**

#### **Améliorer la gestion des serveurs avec Desired State Configuration et Just Enough Administration**

- Comprendre Desired State Configuration
- Créer et déployer une configuration DSC
- Mettre en oeuvre Just Enough Administration

## **Analyse et débogage des scripts**

- Déboguer dans Windows PowerShell
- Analyser et déboguer un script existant

## **Comprendre le workflow Windows Powershell**

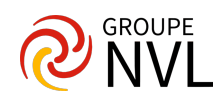